# What is Broadband? **Broadband Fact Sheet**

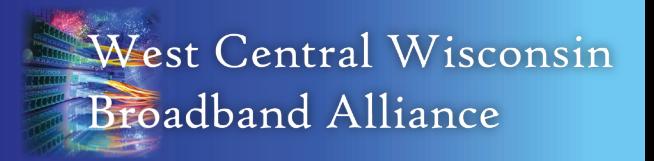

### **Frequently** Asked Questions

#### **What impacts my internet speed?**

Different broadband connection types can support different speeds with fiber optics being the fastest. In addition, your speed can be impacted by things outside the control of your internet service provider, such as your computer equipment & software (e.g., operating system, virus protection), the number of users in your home or neighborhood, and your subscription plan.

#### **When is upload speed important?**

Upload speeds are how fast y can send data from your PC or device to the internet and are important for any activity that requires video conferencing (e.g., distance learning, telemedicine) or the exchange of large amounts of data (e.g. telecommuting, emergency services).

#### **What is Starlink?**

Developed by SpaceX, Starlin is a new satellite service beine tested with limited availability as of 2022. Starlink has many of the same pros and cons of traditional satellite broadband service, except that it uses low orbit satellites to reduce laten and provide higher speeds.

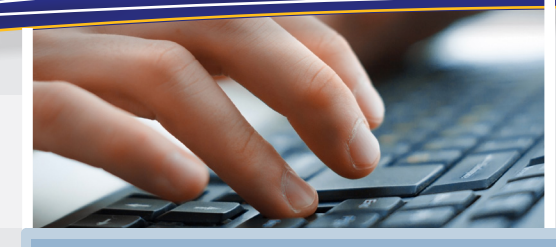

*"Broadband access is the great equalizer, leveling the playing field so that every willing and able person, no mater their station in life, has access to the information and tools necessary to achieve the American Dream."*

-Michael K. Powell, former FCC Chair

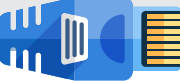

# **Broadband is** a high-speed data transmission in which a single cable

or radio frequency can transfer or carry large amounts of data at one time. The official Federal Communications Commission broadband speed definition is 25 Megabits per second (Mbps) download and 3 Mbps upload, though this definition is outdated and these speeds are often inadequate for today's increasing broadband demands.

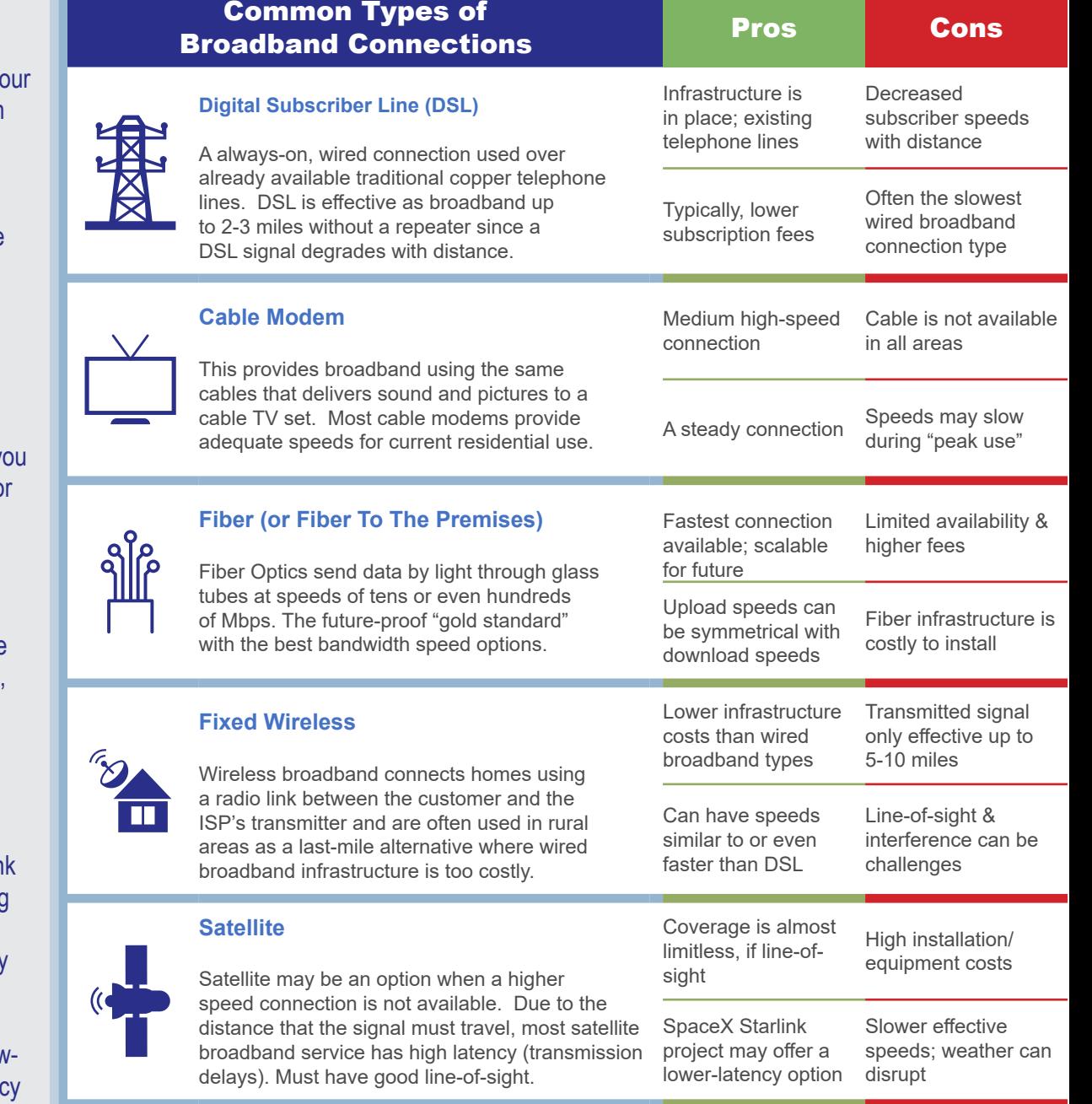

## Addressing your Broadband Needs at Home

To help get started: Determine the internet speeds you need. Each type of broadband connection offers different speeds, so it is important to know which one is right for you. The chart below provides examples of what you can do with different internet speeds. It is estimated that the average U.S. household has 10 Internet-connected devices.

If you do have broadband internet: Test your current internet speed. Do you have the right speed for your demands? Are you getting the speed you are paying for? Is there something on your end that may be impacting your speed, such as older equipment? Work with your Internet Service Provider (ISP) to address your concerns and if needed, explore other ISP options.

If you do NOT have broadband internet: Ask your neighbors what ISP they are using and if they are happy with the service. There are also several resources provided at the web address below to help see what ISPs are available in your area. If the broadband service you need is not available, download the West Central Wisconsin Broadband Alliance's Community Broadband Toolkit for ideas.

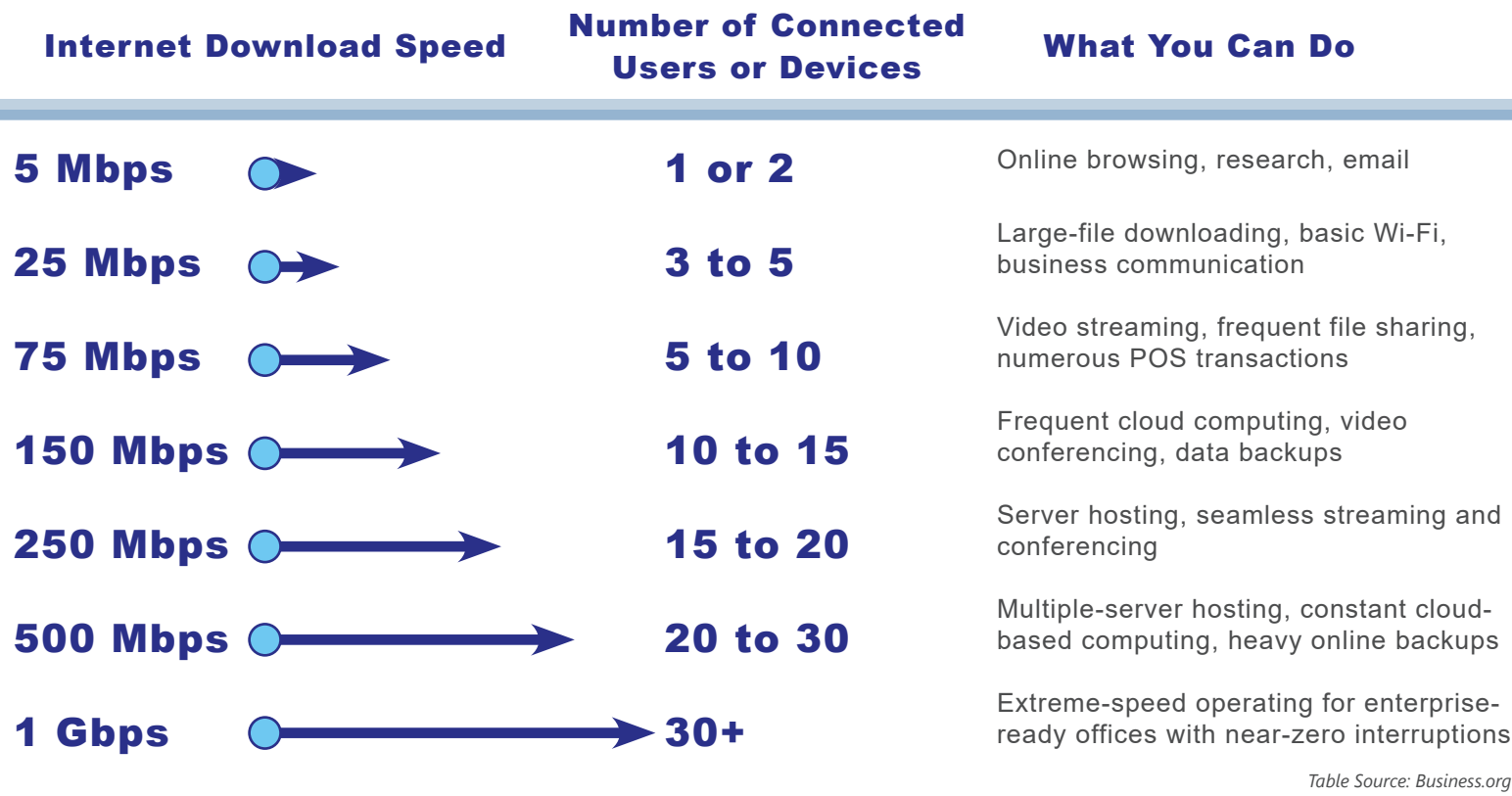

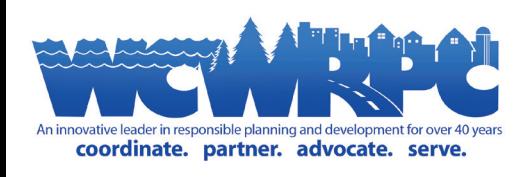

Visit the West Central Wisconsin Regional Planning Commission website for more information and fact sheets at: *www.wcwrpc.org/Broadband.html*